# **SAS-KURS – SS10 OTMAR BAYER / ANDREAS BEYERLEIN / HELEN KALIES**

# **Logistische Regression**

MLE = Maximum-Likelihood Estimation Likelihood = Produkt der Einzelwahrscheinlichkeiten Likelihood-Ratio-Test testet, ob Aufnahme/Weglassen zusätzlicher Variablen sinnvoll ist

### **Syntax:**

PROC LOGISTIC data=*datensatz <optionen1>*; CLASS *var* <(ref=*schlüsselwort*)> / PARAM=ref ; \* benennt dummies (mit Referenzwert); MODEL *abhängigeVar* = *unabhängigeVar* </ *optionen2*> ; UNITS *var* = *zahl*; RUN;

#### **Schlüsselwort:**

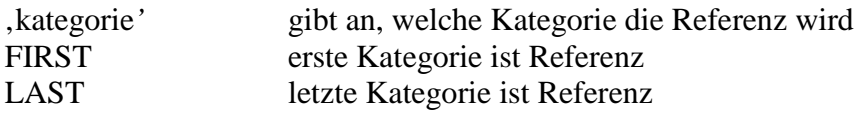

## **Optionen 1:**

DESC beschreibt die ODDS für Ausprägung 1 (also 0)

#### **Optionen 2:**

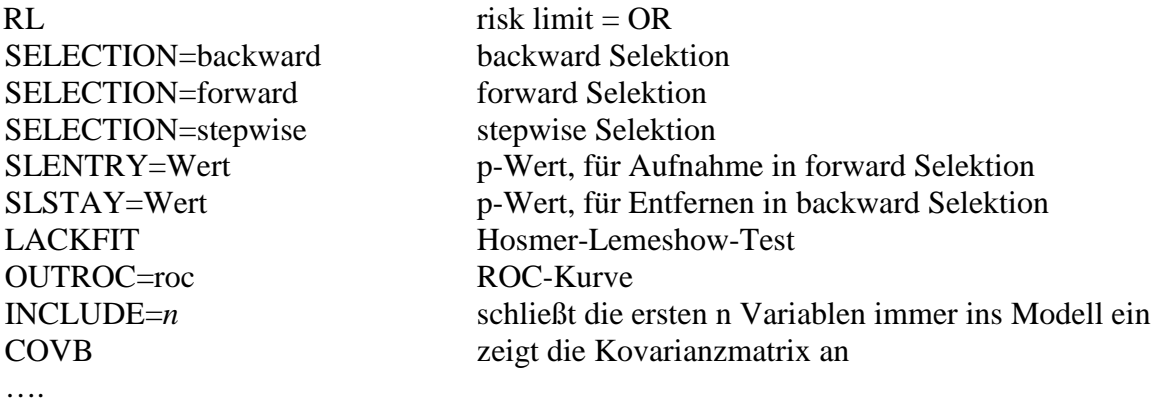